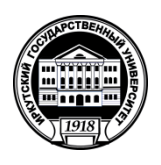

### **МИНОБРНАУКИ РОССИИ**

федеральное государственное бюджетное образовательное учреждение высшего образования **«ИРКУТСКИЙ ГОСУДАРСТВЕННЫЙ УНИВЕРСИТЕТ»** ФГБОУ ВО «ИГУ»

**Кафедра** метеорологии и физики околоземного космического пространства

**УТВЕРЖДАЮ** Beech Декан географического факультета, ≦ канд. геогр. наук, доцент С.Ж. Вологжина  $\overline{\mathcal{O}}$ 20-23 г.

#### **Рабочая программа дисциплины (модуля)**

Наименование дисциплины **Б1.О.19 Информационные технологии для обработки данных**

Направление подготовки **05.03.04 Гидрометеорология**

Направленность (профиль) подготовки **Информационные технологии в гидрологии**

Квалификация выпускника - **бакалавр**

Форма обучения **очная** (программа реализуется с использованием электронного обучения и дистанционных образовательных технологий частично)

Согласовано с УМК географического факультета

Протокол № 5 от «15» мая 2023г. Председатель, канд. геогр. наук, доцент

С.Ж. Вологжина

Рекомендовано кафедрой метеорологии и физики околоземного космического пространства Протокол №6 от «15» мая 2023 г.

Зав. кафедрой *Латышева И.В.* 

 $c_{\text{TP}}$ 

**Иркутск 2023 г. Содержание**

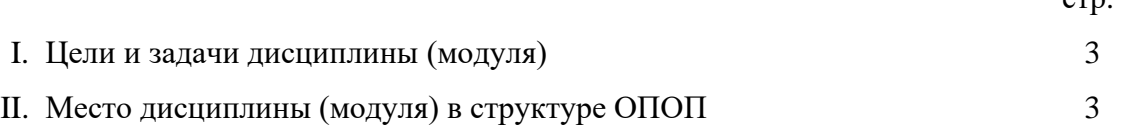

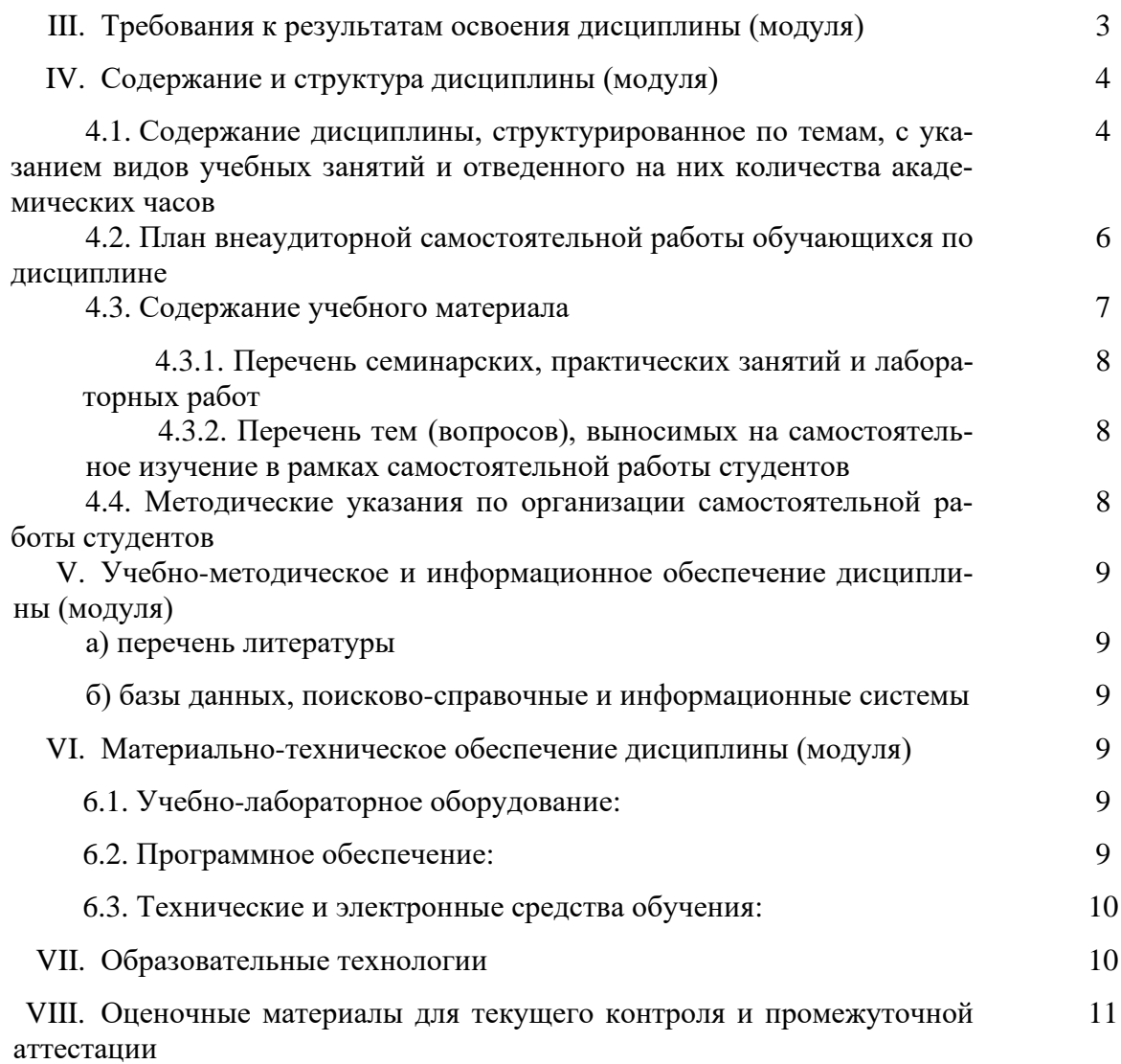

# **I. ЦЕЛИ И ЗАДАЧИ ДИСЦИПЛИНЫ (МОДУЛЯ):**

**Цель:** формирование у студентов знаний и умений, позволяющих им осуществлять работу с современными информационными системами для представления различного рода гидрометеорологической информации и методов ее обработки с использованием современных компьютерных технологий

# **II. МЕСТО ДИСЦИПЛИНЫ В СТРУКТУРЕ ОПОП ВО**

Учебная дисциплина Б1.О.19 Информационные технологии для обработки данных относится к обязательной части образовательной программы.

Для изучения данной учебной дисциплины необходимы знания, умения и навыки, формируемые предшествующими дисциплинами: Б1.О.17 Общая метеорология, Б1.О.21.01 Методы и средства метеорологических наблюдений, Б1.О.15 Физика, Б1.О.16.01 Аналитическая геометрия и высшая алгебра. Перечень последующих учебных дисциплин, для которых необходимы знания, умения и навыки, формируемые данной учебной дисциплиной: Б1.В.01 Климатология, Б1.О.26 Физическая метеорология, Б1.О.27 Солнечно-земная физика, Б1.В.06 Синоптическая метеорология, Б1.В.ДВ.02.02 Гидрометеорология опасных явлений.

### **III. ТРЕБОВАНИЯ К РЕЗУЛЬТАТАМ ОСВОЕНИЯ ДИСЦИПЛИНЫ**

Процесс освоения дисциплины направлен на формирование элементов следующих компетенций в соответствии с ФГОС ВО и ОП ВО по данному направлению подготовки 05.03.04 Гидрометеорология:

#### **Перечень планируемых результатов обучения по дисциплине (модулю), соотнесенных с индикаторами достижения компетенций**

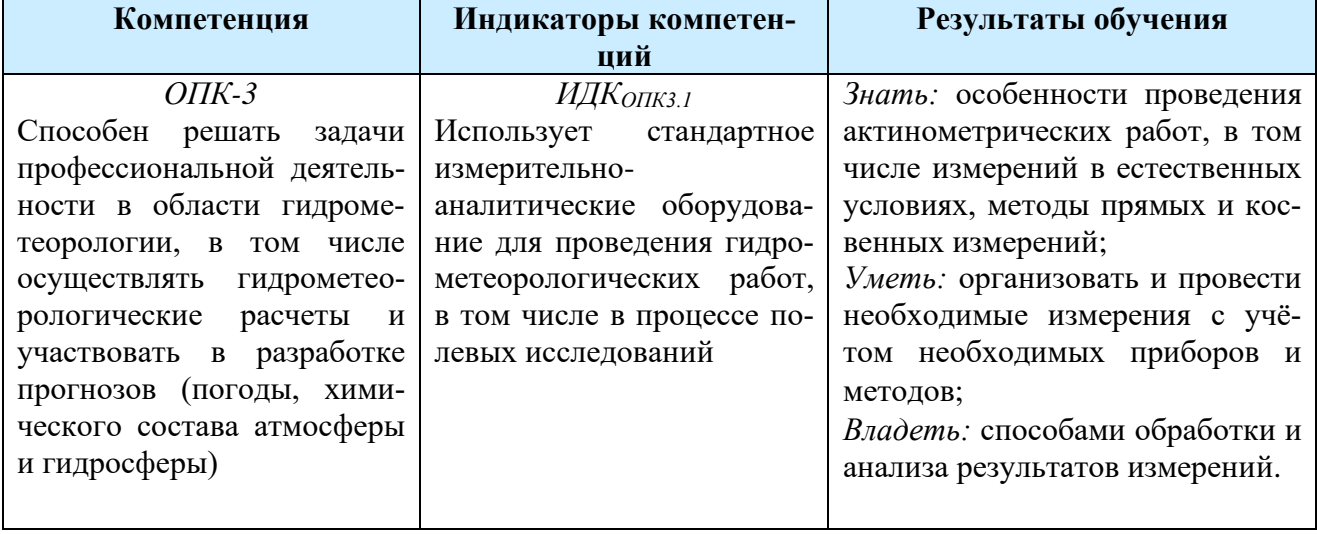

### **IV. СОДЕРЖАНИЕ И СТРУКТУРА ДИСЦИПЛИНЫ**

**Объем дисциплины составляет 3 зачетных единиц, 108 часов Форма промежуточной аттестации: зачет**

**4.1. Содержание дисциплины, структурированное по темам, c указанием видов учебных занятий и отведенного на них количества академических часов (очная**/заочная**):**

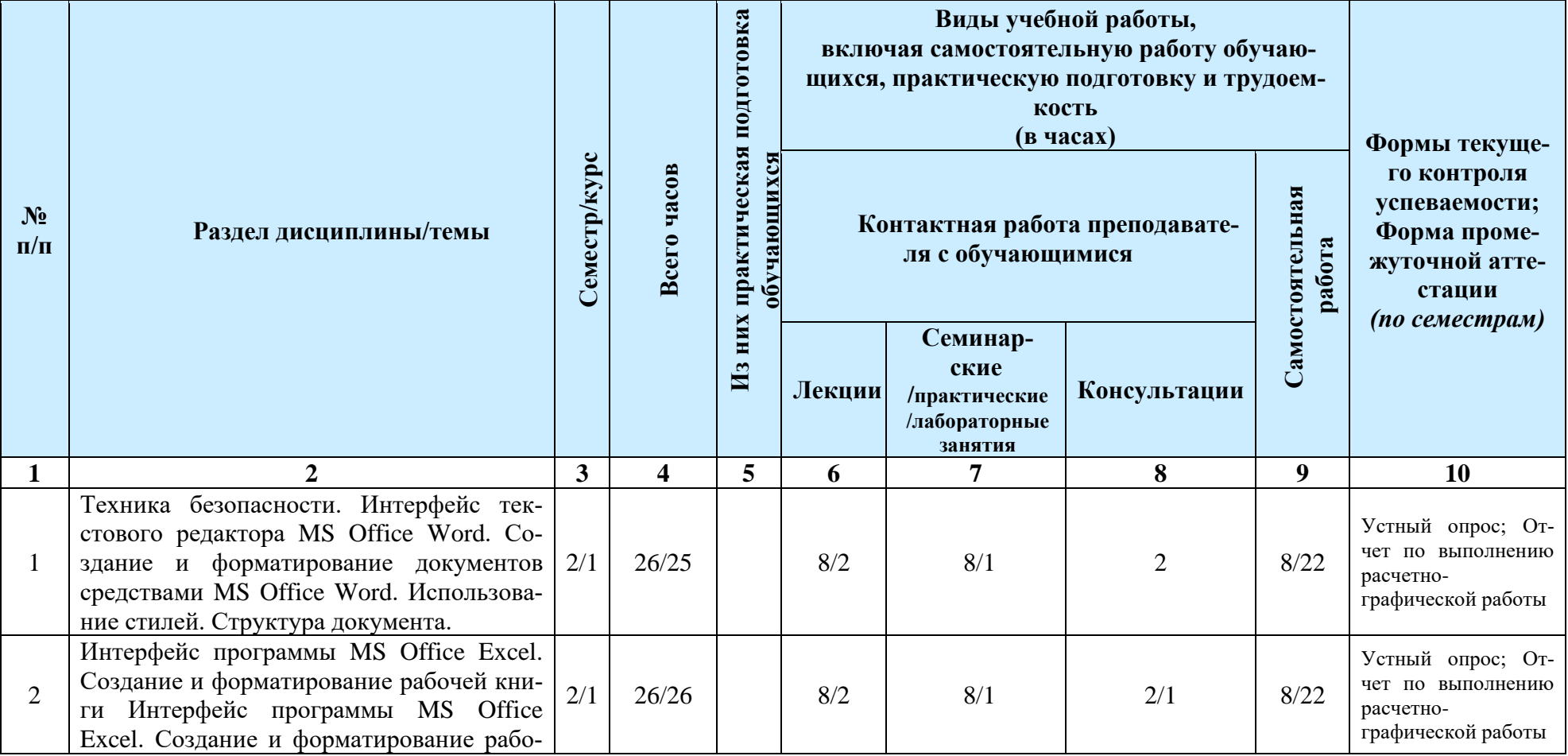

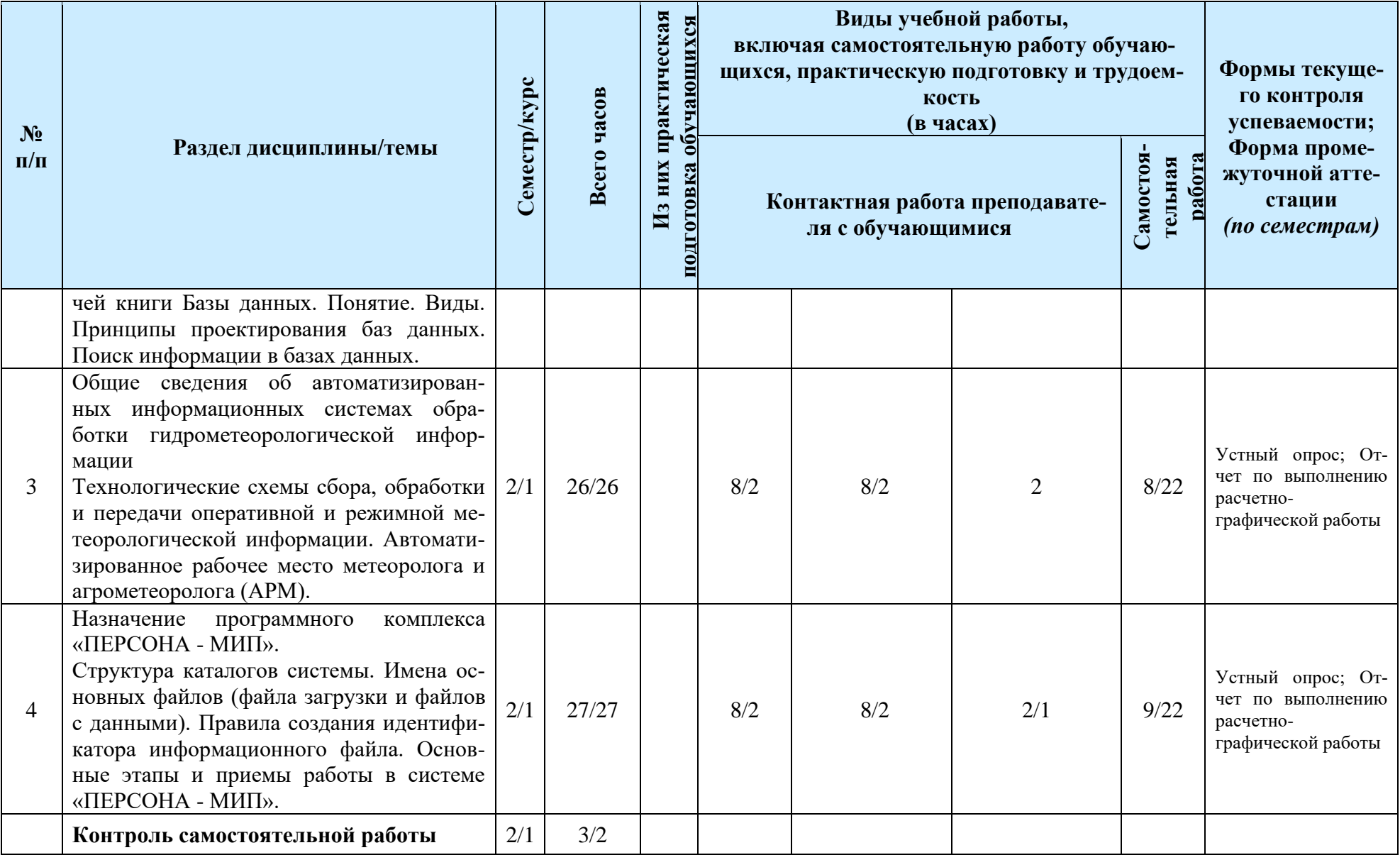

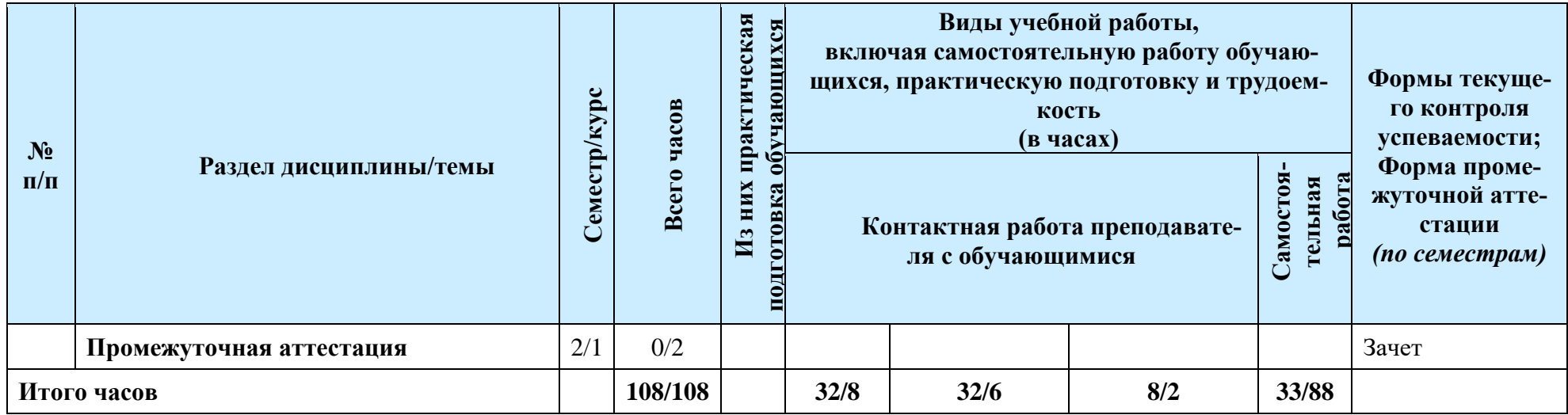

# **4.2. План внеаудиторной самостоятельной работы обучающихся по дисциплине (очная/заочная):**

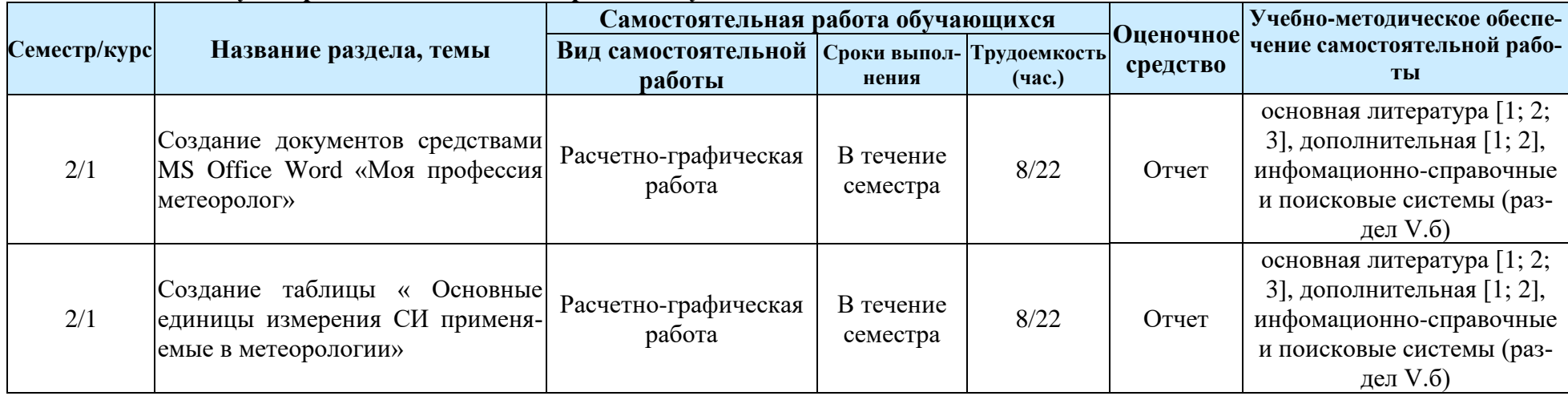

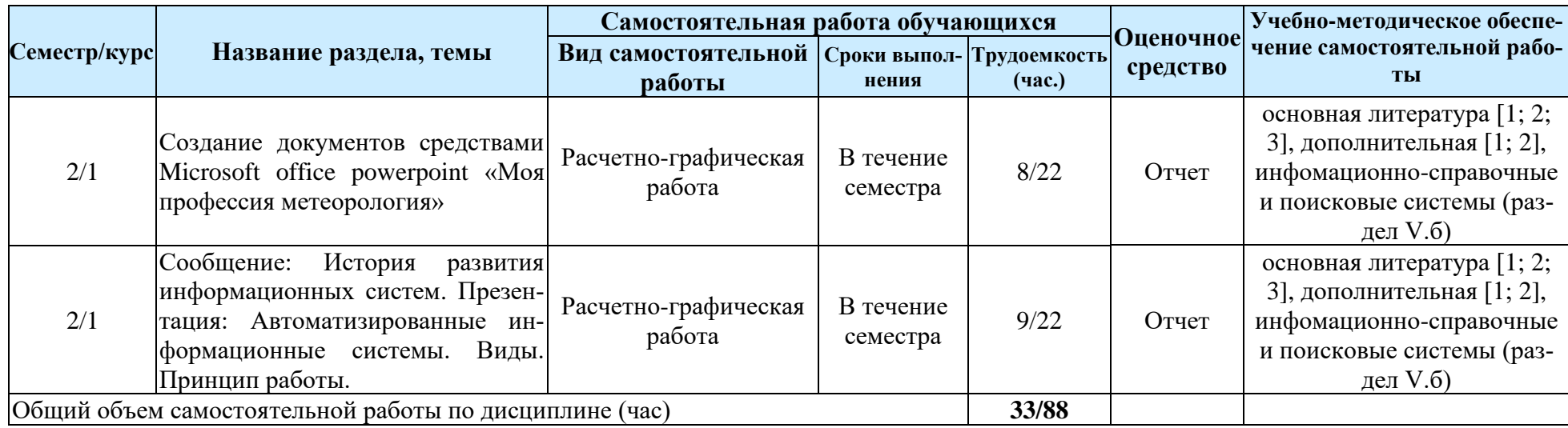

### **4.3. Содержание учебного материала**

1. Техника безопасности. Интерфейс текстового редактора MS Office Word. Создание и форматирование документов средствами MS Office Word. Использование стилей. Структура документа.

2. Интерфейс программы MS Office Excel. Создание и форматирование рабочей книги

3. Интерфейс программы Microsoft office PowerPoint.

4. Базы данных. Понятие. Виды. Принципы проектирования баз данных. Поиск информации в базах данных

5. Основы сетевых технологий. Сети. Виды сетей. Сетевое оборудование. Интернет. История создания и развития.Сервисы Интернет.

6. WWW. Поиск информации в Интернете. Поиск специализированной информации в Интернете при помощи различных браузеров.

7. Информационные системы. Понятия. Виды. Автоматизированные информационные системы. Назначение геоинформационных систем (ГИС). Области использования ГИС. Применение ГИС для визуального отображения результатов метеорологических исследований и решения на их основе задач в различных областях профессиональной деятельности.

8. Общие сведения об автоматизированных информационных системах обработки гидрометеорологической информации

9. Технологические схемы сбора, обработки и передачи оперативной и режимной метеорологической информации. Автоматизированное рабочее место метеоролога и агрометеоролога (АРМ).

10. Назначение программного комплекса «ПЕРСОНА - МИП».

11. Структура каталогов системы. Имена основных файлов (файла загрузки и файлов с данными). Правила создания идентификатора информационного файла. Основные этапы и приемы работы в системе «ПЕРСОНА - МИП».

12. «ПЕРСОНА - МИС»: назначение программного комплекса. Структура программного комплекса. Основные принципы организации работы в системе «ПЕРСОНА - МИС».

13. Этапы формирования информационной базы данных.

14. Загрузка системы. Ввод и сохранение исходных данных. Способы контроля достоверности исходных данных и восполнения забракованных исходных данных. Пространственный контроль данных.

15. Формирование результатов обработки данных. Способы выдачи справок из информационной системы «ПЕРСОНА - МИС». Графическое отображение данных Сервисные функции системы.

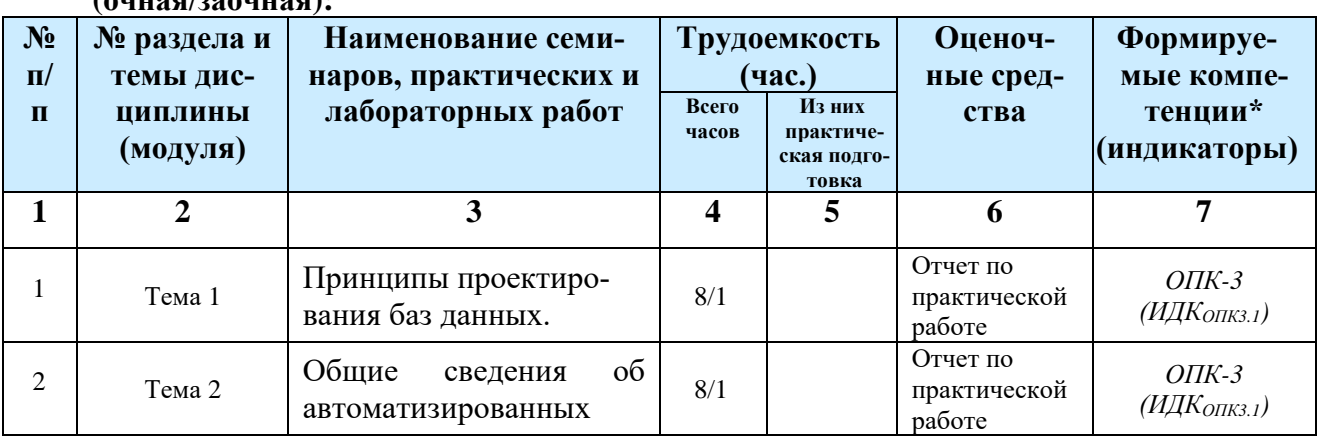

**4.3.1. Перечень семинарских, практических занятий и лабораторных работ (очная/заочная):**

|   |        | информационных<br>$\rm CH$ -<br>стемах обработки гид-<br>рометеорологической<br>информации |     |                                    |                                             |
|---|--------|--------------------------------------------------------------------------------------------|-----|------------------------------------|---------------------------------------------|
| 3 | Тема 3 | Автоматизированное<br>рабочее место метеоро-<br>лога и агрометеоролога<br>(APM).           | 8/2 | Отчет по<br>практической<br>работе | $OIIK-3$<br>$(H\!\!\!\perp K$ O $\pi$ K3.1) |
| 4 | Тема 4 | Пространственный кон-<br>троль данных.                                                     | 8/2 | Отчет по<br>практической<br>работе | $OIIK-3$<br>$(H\!\!\!\perp K$ otik3.1)      |

**4.3.2. Перечень тем (вопросов), выносимых на самостоятельное изучение студентами в рамках самостоятельной работы (СРС) (очная/заочная):**

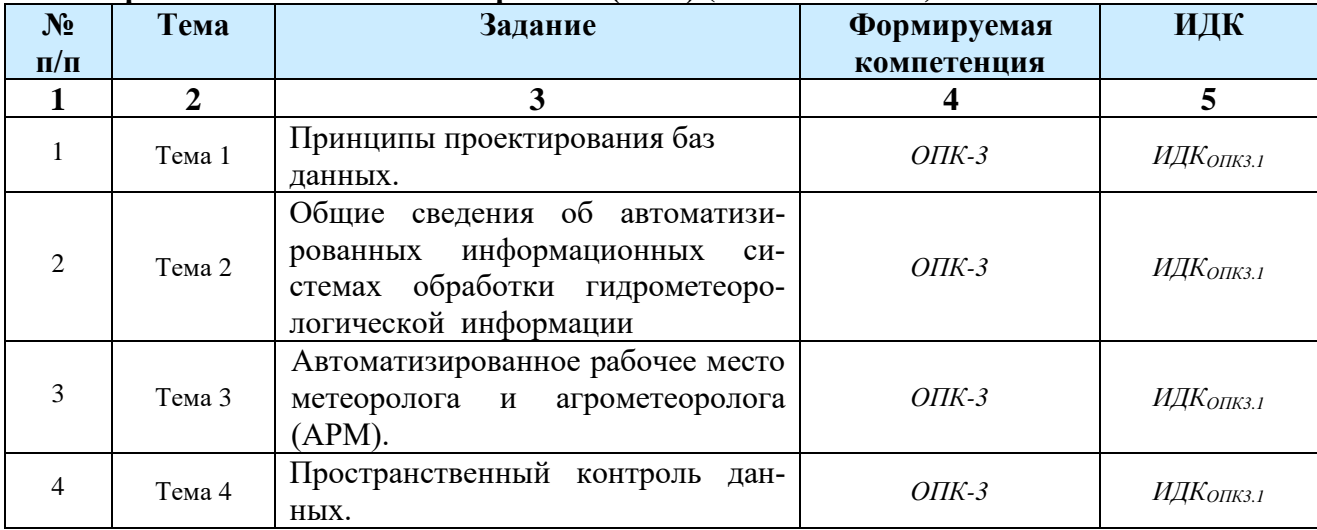

#### **4.4. Методические указания по организации самостоятельной работы студентов**

Методические указания по организации самостоятельной работы, с подробным описанием каждого задания, представленного в таблице 4.3.2, размещены в ЭИОС по соответствующей дисциплине.

Для выполнения всех перечисленных самостоятельных работ студенту предоставляется возможность использования: одного из трех компьютерных классов во внеучебное время (предварительная запись у дежурных в классе, все компьютеры подключены к сети "Интернет" и обеспечены доступом в электронную информационно-образовательную среду университета), фондов стационарной библиотеки в 6-м корпусе и фундаментальной библиотеки ИГУ, читальных залов Институтов академии наук (согласно заключенным с ними Договорами), фондов библиотеки Иркутского управления по гидрометеорологии и мониторингу окружающей среды, индивидуальных консультаций с преподавателями факультета (согласно графику еженедельных консультаций).

#### **V. УЧЕБНО-МЕТОДИЧЕСКОЕ И ИНФОРМАЦИОННОЕ ОБЕСПЕЧЕНИЕ ДИСЦИПЛИНЫ (МОДУЛЯ)**

#### **а) перечень литературы**

#### **Основная:**

1. Кочугова Е. А. Методы и средства гидрометеорологических наблюдений : учеб. метод. пособие / Е. А. Кочугова ; Иркутский гос. ун-т, Географ. фак. - Иркутск : Изд-во ИГУ, 2012. - 120 с. (57 экз.)

#### **Дополнительная:**

1. Оболенский, В. Н. Краткий курс метеорологии / В. Н. Оболенский. — Москва : Издательство Юрайт, 2022. — 200 с. — (Антология мысли). — ISBN 978-5-534-10497-4. — Текст : электронный // Образовательная платформа Юрайт [сайт]. — URL: https://urait.ru/bcode/495075 (дата обращения: 16.05.2022).

2. Святский, Д. О. Занимательная метеорология / Д. О. Святский, Т. Н. Кладо. — Москва : Издательство Юрайт, 2022. — 212 с. — (Открытая наука). — ISBN 978-5-534- 09300-1. — Текст : электронный // Образовательная платформа Юрайт [сайт]. — URL: https://urait.ru/bcode/495328 (дата обращения: 16.05.2022).

### **б) базы данных, информационно-справочные и поисковые системы**

- 1. **1**<http://www.meteorf.ru/> Федеральная служба России по гидрометеорологии и мониторингу окружающей среды (Росгидромет);
- 2. http://www.wmo.int/pages/index ru.html Всемирная метеорологическая организация;
- 3. <http://meteo.ru/it> Всероссийский научно-исследовательский институт гидрометеорологической информации – мировой центр данных;
- 4. [http://www.ato.ru/content/fap-pravila-predostavleniya-meteorologicheskoy-informacii](http://www.ato.ru/content/fap-pravila-predostavleniya-meteorologicheskoy-informacii-dlya-aeronavigacionnogo)[dlya-aeronavigacionnogo](http://www.ato.ru/content/fap-pravila-predostavleniya-meteorologicheskoy-informacii-dlya-aeronavigacionnogo) - ФАП "Правила предоставления метеорологической информации для аэронавигационного обслуживания полетов воздушных судов";
- 5. <http://meteoinfo.ru/> Гидрометцентр России;
- 6. [http://www.iram.ru/iram/m4\\_mcentre\\_ru.php](http://www.iram.ru/iram/m4_mcentre_ru.php) Институт радарной метеорологии;
- 7. <http://elib.bsu.by/handle/123456789/9918> Электронная библиотека БГУ
- 8. <http://www.meteo.ru/> ГУ «Всероссийский НИИ гидрометеорологической информации – Мировой центр данных»;
- 9. <http://www.cao-rhms.ru/> Центральная аэрологическая обсерватория;
- 10. <http://meteoweb.ru/> Интернет-журнал;
- 11. http://gismeteo.ru/ прогноз погоды от Гидрометцентра;
- 12. <http://planet.iitp.ru/planeta.html> ГУ «Научно-исследовательский Центр космической гидрометеорологии «Планета»;
- 13. <http://meteoclub.ru/> форум о погоде и природе;
- 14. <http://meteo-geofak.narod.ru/> Географический факультет МГУ;
- 15. <http://www.zondr.ru/> ФГУП «Гидрометпоставка»;
- 16. <http://www.ometeo.ru/> сайт «Метеорология»;
- 17. [http://elibrary.ru](http://elibrary.ru/)  научная электронная библиотека;
- 18. <http://www.rshu.ru/> Российский государственный гидрометеорологический университет.

**(модуля)**

### **6.1. Учебно-лабораторное оборудование:**

Лекционные занятия проходят в аудитории на 30 посадочных мест с мультимедийным оборудованием и учебной мебелью. Практические занятия проходят в компьютерном классе на 30 посадочных мест.

### **6.2. Программное обеспечение:**

- − Libreoffice (ежегодно обновляемое ПО). Условия использования по ссылке: <http://www.libreoffice.org/about-us/licenses/> (бессрочно).
- − ОС «Альт Образование». Лицензия № AAO.0323.00 от 01.05.2023 (3 года).
- − GIS QGIS (ежегодно обновляемое ПО). Условия использования по ссылке: https://qgis.org/ru/site/ (бессрочно).
- − Kaspersky Endpoint Security для бизнеса Стандартный Russian Edition (обновляемое ПО) Лицензия № 1B08-211201-040133-810-136 от 12.01.2021 (2 года).
- − 7zip (ежегодно обновляемое ПО). Условия использования по ссылке: [https://www.7](https://www.7-zip.org/license.txt) [zip.org/license.txt](https://www.7-zip.org/license.txt) (бессрочно).
- − Adobe Reader DC 2019.008.20071 (ежегодно обновляемое ПО). Условия использования по ссылке: [https://wwwimages2.adobe.com/www.adobe.com/content/dam/acom/en/legal/licenses](https://wwwimages2.adobe.com/www.adobe.com/content/dam/acom/en/legal/licenses-terms/pdf/PlatformClients_PC_WWEULA-en_US-20150407_1357.pdf)[terms/pdf/PlatformClients\\_PC\\_WWEULA-en\\_US-20150407\\_1357.pdf](https://wwwimages2.adobe.com/www.adobe.com/content/dam/acom/en/legal/licenses-terms/pdf/PlatformClients_PC_WWEULA-en_US-20150407_1357.pdf) (бессрочно).
- − Google Chrome (ежегодно обновляемое ПО). Условия использования по ссылке: [https://www.google.ru/chrome/browser/privacy/eula\\_text.html](https://www.google.ru/chrome/browser/privacy/eula_text.html) (бессрочно).
- − Mozilla Firefox (ежегодно обновляемое ПО). Условия использования по ссылке: <https://www.mozilla.org/ru/about/legal/terms/firefox/> (бессрочно).
- − AST-Test plus 75. Лицензионный договор Л-129-21 от 01.05.2021 (3 года).
- − «Антиплагиат.ВУЗ». Номер лицензии: №5789/347/22 от 30.12.2022 от 30.12.2022 (1 год)
- − GIMP 2.8.18 (ежегодно обновляемое ПО). Условия использования по ссылке: <https://www.gimp.org/about/COPYING> (бессрочно).
- − Inkscape 0.92 (ежегодно обновляемое ПО). Условия использования по ссылке: https://inkscape.org/en/about/license/ (Программа распространяется на условиях GNU General Public License.) (бессрочно).
- − Система автоматизации библиотек ИРБИС64 (ежегодно обновляемое ПО). Договор подряда 04-040-12 от 21.09.2012 Лицензия№670/1 от 16.12.2015 (бессрочно).
- − 2GIS (ежегодно обновляемое ПО). Условия использования по ссылке: <http://law.2gis.ru/licensing-agreement/> (бессрочно).
- − Mapinfo Professional 16. Лицензионный сертификат S/N MINWRS150001065 от 12.01.2017 (бессрочно).

### **6.3. Технические и электронные средства обучения:**

Учебный материал подается с использованием современных средств визуализации с применением мультимедийного оборудования.

Персональные компьютеры для выполнения практических и самостоятельных работ. По каждой теме дисциплины подготовлены презентации.

#### **VI. ОБРАЗОВАТЕЛЬНЫЕ ТЕХНОЛОГИИ**

Преподавание дисциплины ведется с применением следующих видов образовательных технологий:

**Информационные технологии:** использование электронных образовательных ресурсов при подготовке к занятиям, занятия сопровождаются мультимедийными презентациями, просмотром роликов по проходимым темам.

**Проектная технология:** организация самостоятельной работы студентов, когда обучение происходит в процессе деятельности, направленной на разрешение проблемы, возникшей в ходе изучения темы

**Проблемное обучение:** стимулирование студентов к самостоятельному приобретению знаний, необходимых для решения конкретной проблемы, его элементы используются в ходе занятий.

**Контекстное обучение:** мотивация студентов к усвоению знаний путем выявления связей между конкретным знанием и его применением;

**Обучение на основе опыта:** активизация познавательной деятельности студента проводится за счет ассоциации и собственного опыта.

**Обучение критическому мышлению**: построение занятия по определенному алгоритму – последовательно, в соответствии с тремя фазами: вызов, осмысление и рефлексия. Цель данной образовательной технологии – развитие мыслительных навыков обучающихся, необходимых не только при изучении учебных предметов, но и в обычной жизни, и в про-

фессиональной деятельности (умение принимать взвешенные решения, работать с информацией и др.).

**Станционное обучение:** организация целенаправленной и планомерной самостоятельной работы студентов на занятии в мини-группах в целях более эффективного усвоения проходимого материала, когда каждая группа выбирает свою образовательную траекторию, и студенты сами оценивают свою работу.

## **VII. ОЦЕНОЧНЫЕ МАТЕРИАЛЫ ДЛЯ ТЕКУЩЕГО КОНТРОЛЯ И ПРОМЕ-ЖУТОЧНОЙ АТТЕСТАЦИИ**

### **8.1 Оценочные материалы (ОМ):**

*Оценочные материалы для входного контроля – не предусмотрены. Оценочные материалы текущего контроля* 

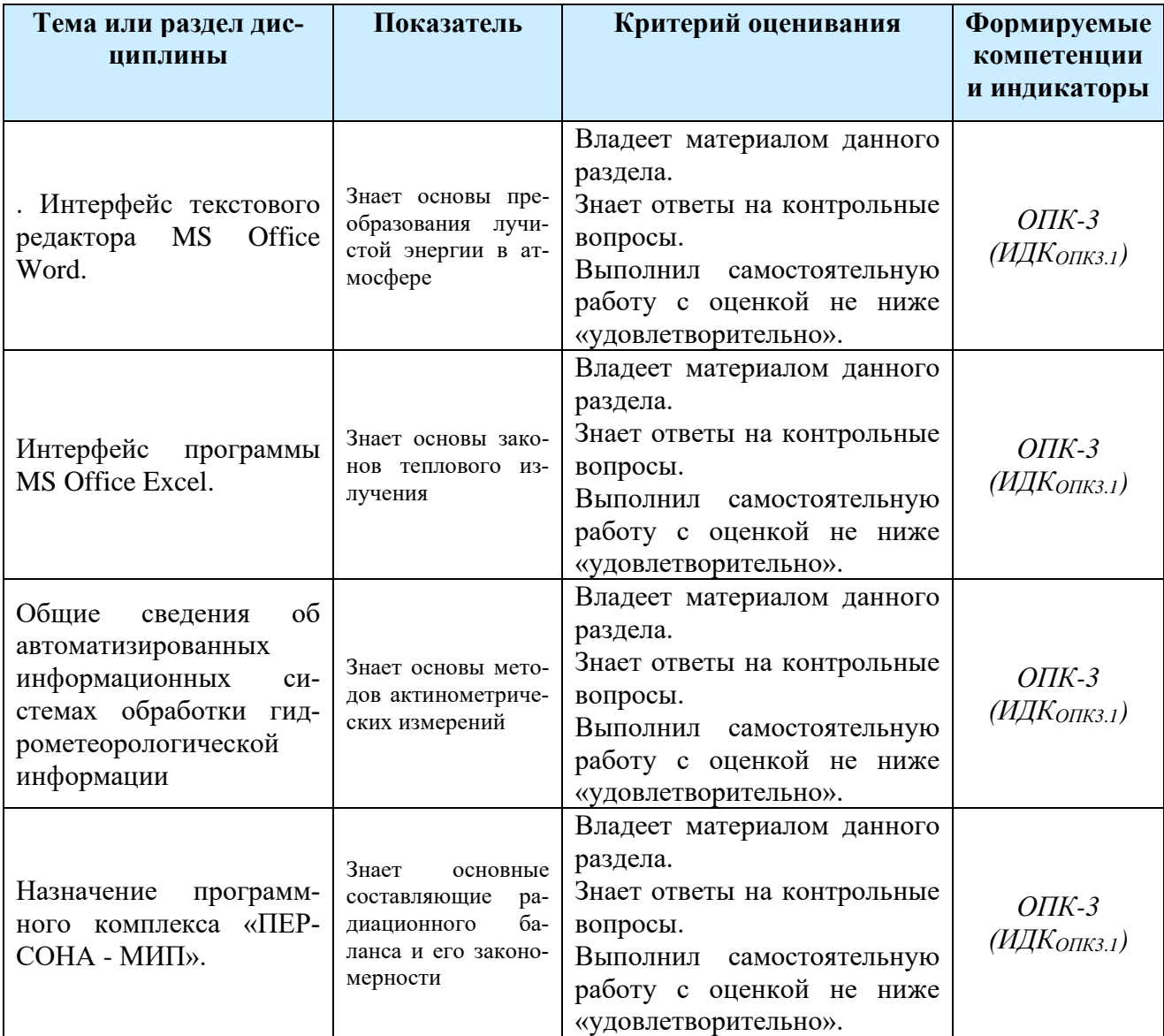

#### **Оценочные материалы для промежуточной аттестации в форме зачета**

1. Примерный перечень вопросов и заданий к зачету:

2. Создание и форматирование документов средствами MS Office Word. Использование редактора формул при создании документа. Использование функции «вставка символ». Создание схемы. Работа с объектами.

3. Создание и форматирование документов средствами MS Office Word. Использование стилей. Структура документа.

4. Создание документов средствами MS Office Word «Моя профессия метеоролог».

5. Использование функций для обработки информации. Построение графиков, диаграмм.

6. Создание таблицы « Основные единицы измерения СИ применяемые в метеорологии».

7. Создание презентации в программе Microsoft office PowerPoint.

8. Поиск информации в базах данных.

9. Поиск информации в Интернете. Сервисы общения. Форум. Чат. Конференция. Электронная почта. Социальные сети. Работа с электронной почтой.

10. Создание документа средствами Microsoft office PowerPoint «Браузер, который использую я повседневной жизни» (плюсы и минусы).

11. Применение ГИС в различных областях профессиональной деятельности.

12. Создание идентификатора. Формирование файла исходных данных метеостанции.

13. Ввод, редактирование и сохранение файла с исходными данными. Вывод на печать файла с исходными данными.

14. Синтаксический и семантический контроль исходных данных метеостанции. Редактирование выявленных ошибок. Формирование и вывод месячных обобщений.

15. Синтаксический и семантический контроль исходных данных метеостанции. Редактирование выявленных ошибок. Формирование и вывод месячных обобщений.

**16.** Графическое отображение данных. Месячные обобщения для пространственного контроля. Вывод в виде таблиц. Порядок подготовки, выдачи и сохранения итоговых справок.

**Разработчик:**  $\mathbf{v} \in \mathbb{R}$ 

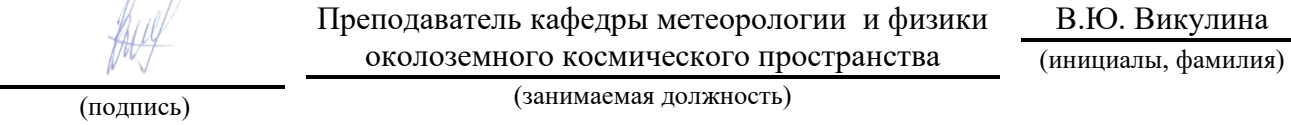

Программа составлена в соответствии с требованиями ФГОС ВО по направлению 05.03.04 Гидрометеорология, направленность (профиль) «Информационные технологии в гидрометеорологии».

Программа рассмотрена на заседании кафедры метеорологии и физики околоземного космического пространства.

«15» мая 2023 г. Протокол № 6

Зав. кафедрой *Даля*- И.В. Латышева

*Настоящая программа, не может быть воспроизведена ни в какой форме без предварительного письменного разрешения кафедры-разработчика программы.*

# Лист согласования, дополнений и изменений в рабочую программу дисциплины на 2024/2025 учебный год

- 1. Внести изменения:
	- 1) наименование п.8.1 «Оценочные средства (ОС)» изложить в новой редакции - «Оценочные материалы (ОМ)
	- 2) наименование «Оценочные средства для входного контроля» изложить в новой редакции - «Оценочные материалы для входного контроля»
	- 3) наименование «Оценочные средства текущего контроля» изложить в новой редакции - «Оценочные материалы текущего контроля»
	- 2. Внести дополнения:
	- 1) Добавить в п.6.2 Программное обеспечение ссылку на реестр ПО на 2024 r. - https://isu.ru/export/sites/isu/ru/employee/license/.galleries/docs/Reestr-PO-all-2024. $x$ ls $x$

Декан географического факультета

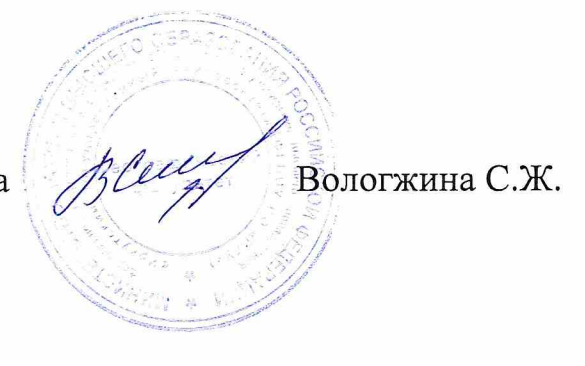